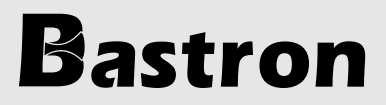

**Manuel de l'utilisateur** 

## B45-USB : clavier USB verre tactile capacitif avec touchpad

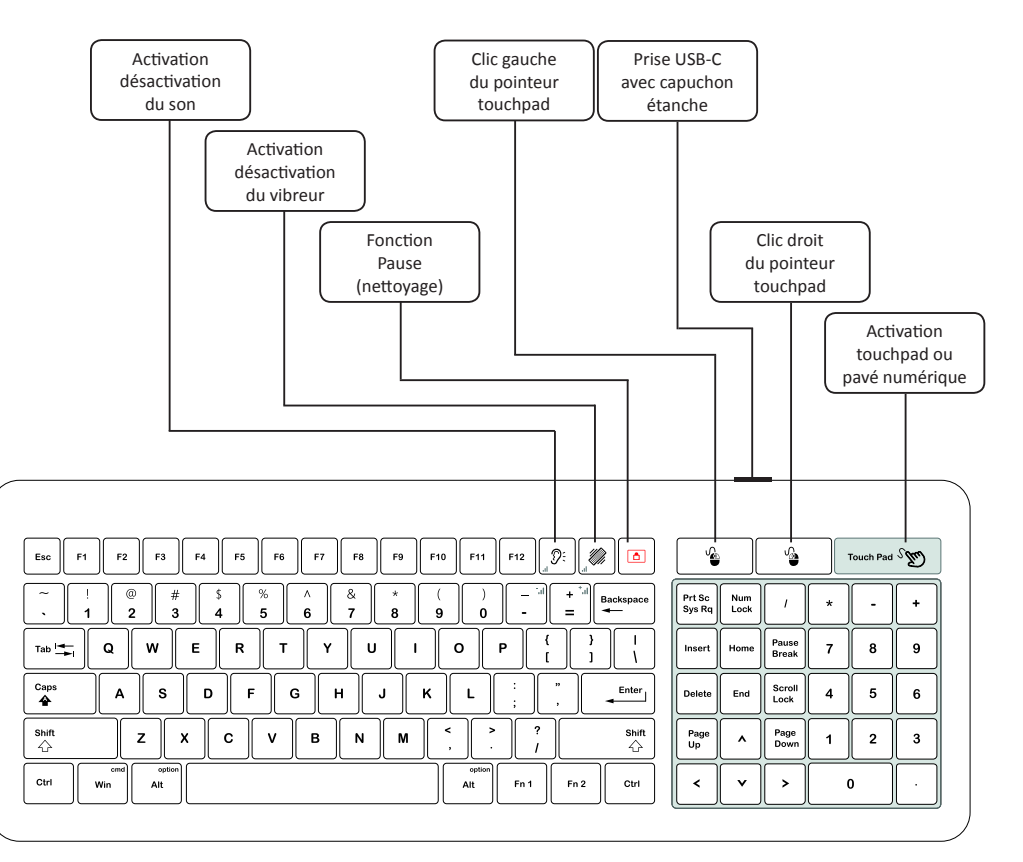

#### **Réglage du son**

**Augmenter le son:** 

**Siminuer le son:** 

**Réglage du vibreur** 

**Augmenter le vibreur :** 

**Siminuer le vibreur :** 

 $\Box$ 

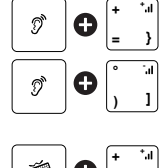

輿 0 **= } °** া O **] )**

**Désactivation du clavier :** 

Un appui prolongé sur cette touche place le clavier en mode veille, il est désactivé. La led blanche intégrée à la touche s'allume. Un nouvel appui prolongé sur cette même touche réactive le clavier et éteint la led.

#### Contenu du colis

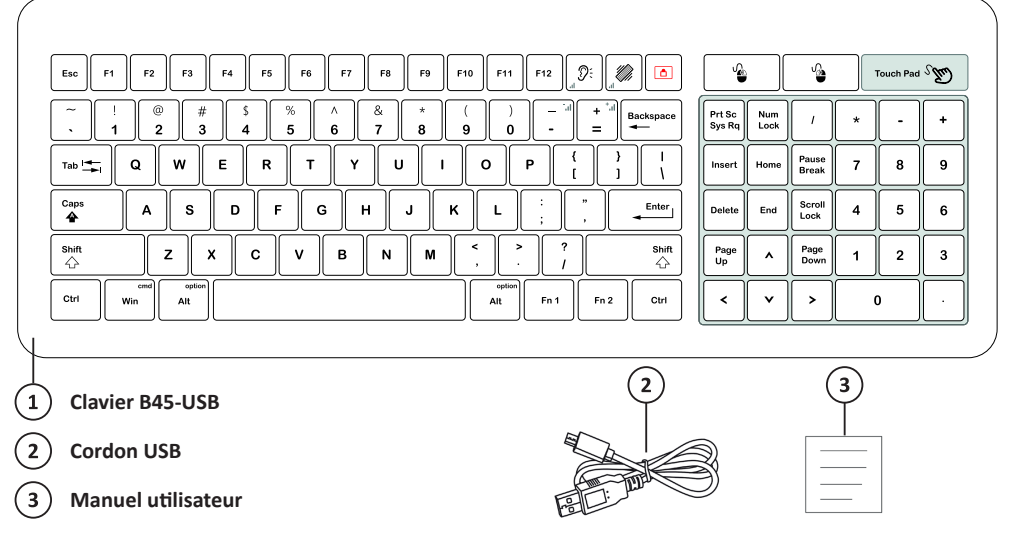

### **Utilisation du touchpad**

La zone touchpad du clavier B45 prend en charge les gestes multi-doigts comme suit :

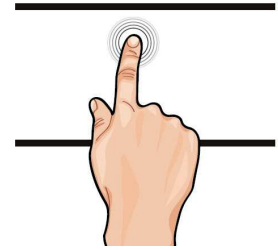

Glissement d'un seul doigt, on déplace le curseur à l'écran. Appui d'un seul doigt, on effectue un clic gauche.

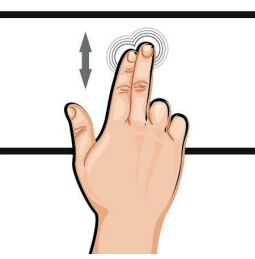

Glissement de deux doigts, on fait défiler la page (scrolling). Appui de deux doigts, on effectue un clic droit.

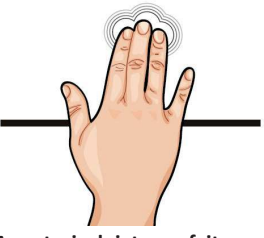

**Avec trois doigts, on fait** glisser un objet autour de l'écran.

Il existe d'autres fonctions avancées (ne fonctionne pas avec tous les systèmes d'exploitations) :

- Faire glisser quatre doigts permet de réduire (vers le bas) ou d'agrandir (vers le haut) la fenêtre active.

- Pincer deux doigts permet de dézoomer et écarter deux doigts permet de zoomer.

#### **Fntretien et maintenance**

- Aucun objet lourd ne peut être placé sur le clavier, ce qui peut endommager celui-ci.
- L'écran est en verre. Évitez les chutes, les chocs violents et les vibrations excessives. Le clavier se nettoie avec un chiffon doux.
- Pour le nettoyage, pensez à débrancher le cordon USB et bien remettre le capuchon étanche.

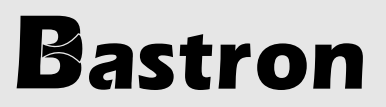

# We Make It Different (\*)

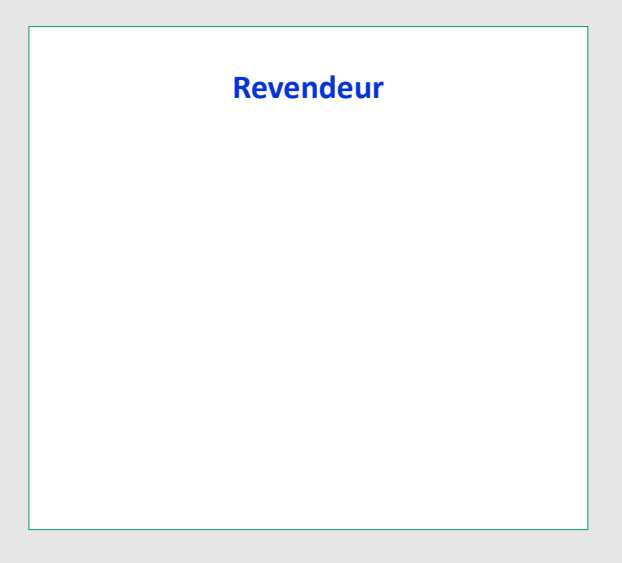

(\*) Nous innovons différemment